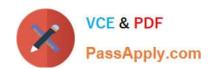

## 70-465<sup>Q&As</sup>

Designing Database Solutions for Microsoft SQL Server

## Pass Microsoft 70-465 Exam with 100% Guarantee

Free Download Real Questions & Answers PDF and VCE file from:

https://www.passapply.com/70-465.html

100% Passing Guarantee 100% Money Back Assurance

Following Questions and Answers are all new published by Microsoft
Official Exam Center

- Instant Download After Purchase
- 100% Money Back Guarantee
- 365 Days Free Update
- 800,000+ Satisfied Customers

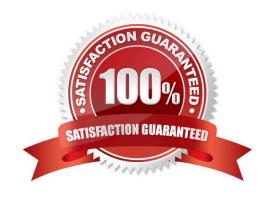

#### https://www.passapply.com/70-465.html 2021 Latest passapply 70-465 PDF and VCE dumps Download

#### **QUESTION 1**

You need to recommend a solution to allow application users to perform UPDATE operations on the database tables. The solution must meet the business requirements. What should you recommend?

- A. Create a user-defined database role and add users to the role.
- B. Create stored procedures that use EXECUTE AS clauses.
- C. Create a Policy-Based Management Policy.
- D. Create functions that use EXECUTE AS clauses.

Correct Answer: B

#### **QUESTION 2**

You use SQL Server 2014 Enterprise Edition. Your database contains a partitioned table named AuditData. AuditData is partitioned by year. Partition 1 contains data from the year 2010 and prior.

Management has decided to archive all AUDITDATA records from 2010 and prior. Management wants the records to be removed from the database entirely and provided to the backup team as a zipped text file. The data must no longer

reside in the database. There is very little tolerance for performance degradation in your environment.

You need to remove all 2010 and prior data from the AuditData table by using the least amount of system resources possible.

Develop the solution by selecting and arranging the required SQL actions in the correct order.

You may not need all of the actions.

Select and Place:

2021 Latest passapply 70-465 PDF and VCE dumps Download

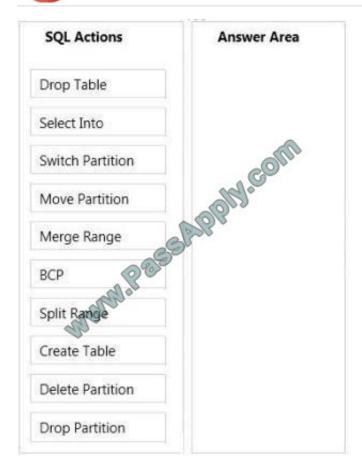

Correct Answer:

#### https://www.passapply.com/70-465.html 2021 Latest passapply 70-465 PDF and VCE dumps Download

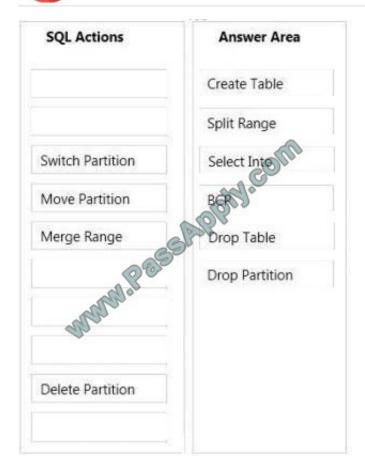

**Box 1: CREATE TABLE** 

**Box 2: SPLIT RANGE** 

**Box 3: SELECT INTO** 

Box 4: BCP

**Box 5: DROP TABLE** 

**Box 6: DROP PARTITION** 

#### Note:

Adds one partition to the partition function. boundary\_value determines the range of the new partition, and must differ from the existing boundary ranges of the partition function. Based on boundary\_value, the Database Engine splits one of

the existing ranges into two. Of these two, the one where the new boundary\_value resides is considered the new partition.

\* BCP can be used top produce the zipped text file.

<sup>\*</sup> Create a new partitioned table with the partition function you want, and then insert the data from the old table into the new table by using an INSERT INTO...SELECT FROM statement.

<sup>\*</sup> SPLIT RANGE (boundary\_value)

# VCE & PDF PassApply.com

#### https://www.passapply.com/70-465.html

2021 Latest passapply 70-465 PDF and VCE dumps Download

#### \* Example:

plitting a partition of a partitioned table or index into two partitions

The following example creates a partition function to partition a table or index into four partitions. ALTER PARTITION FUNCTION splits one of the partitions into two to create a total of five partitions.

CREATE PARTITION FUNCTION myRangePF1 (int)

AS RANGE LEFT FOR VALUES (1, 100, 1000);

GO

- --Split the partition between boundary\_values 100 and 1000
- --to create two partitions between boundary\_values 100 and 500
- -- and between boundary\_values 500 and 1000.

ALTER PARTITION FUNCTION myRangePF1 ()

SPLIT RANGE (500);

#### **QUESTION 3**

You need to recommend changes to the ERP application to resolve the search issue. The solution must minimize the impact on other queries generated from the ERP application. What should you recommend changing?

- A. The collation of the Products table
- B. The index on the ProductName column
- C. The collation of the ProductName column
- D. The data type of the ProductName column

Correct Answer: C

#### **QUESTION 4**

You are planning to deploy a database to Windows Azure SQL Database.

You need to design a stored procedure to update rows. The stored procedure must meet the following requirements:

If the update fails, an error must be raised to the application and the update must be discarded.

The stored procedure must be designed to maximize concurrency.

What should you include in your design? To answer, move the appropriate actions from the list of actions to the answer area and arrange them in the correct order.

2021 Latest passapply 70-465 PDF and VCE dumps Download

#### Select and Place:

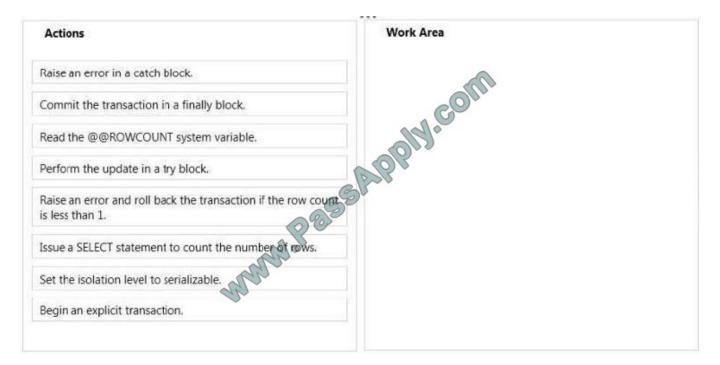

#### Correct Answer:

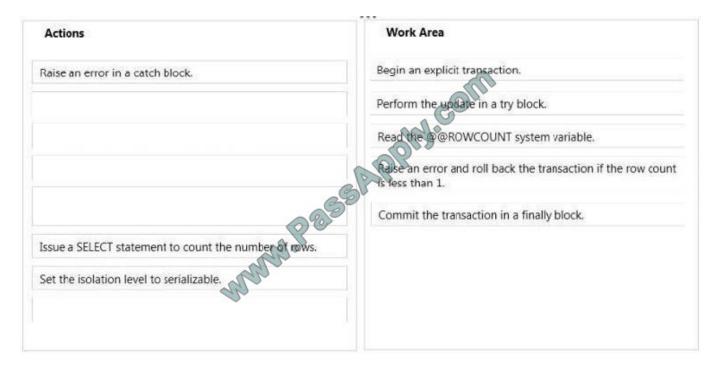

- Box 1: Begin an explicit transaction.
- Box 2: Perform an update in a try block.
- Box 3: Read the @@ROWCOUNT system variable.
- Box 4: Raise an error and roll back the transaction if the row count is less than 1.

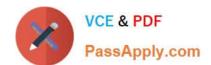

2021 Latest passapply 70-465 PDF and VCE dumps Download

Box 5: Commit the transaction in a finally block.

| r | N | _ | 4 | _ |   |
|---|---|---|---|---|---|
| 1 | V | U | ш | H | ı |

- \* Read Committed is SQL Server\\'s default isolation level.
- \*@@ROWCOUNT

eturns the number of rows affected by the last statement.

\* Using TRY...CATCH in a transaction

The following example shows how a TRY...CATCH block works inside a transaction. The statement inside the TRY block generates a constraint violation error.

**BEGIN TRANSACTION**;

**BEGIN TRY** 

-- Generate a constraint violation error.

**DELETE FROM Production. Product** 

WHERE ProductID = 980;

**END TRY** 

**BEGIN CATCH** 

**SELECT** 

ERROR\_NUMBER() AS ErrorNumber

,ERROR\_SEVERITY() AS ErrorSeverity

,ERROR\_STATE() AS ErrorState

,ERROR\_PROCEDURE() AS ErrorProcedure

,ERROR\_LINE() AS ErrorLine

,ERROR\_MESSAGE() AS ErrorMessage;

IF @@TRANCOUNT > 0

**ROLLBACK TRANSACTION;** 

END CATCH;

IF @ @TRANCOUNT > 0

COMMIT TRANSACTION;

GO

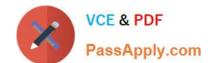

2021 Latest passapply 70-465 PDF and VCE dumps Download

#### **QUESTION 5**

You need to recommend a solution to meet the security requirements of the junior database administrators.

What should you include in the recommendation?

- A. A server role
- B. A database role
- C. A credential
- D. A shared login

Correct Answer: C

\*

Scenario: A group of junior database administrators must be able to view the server state of the SQL Server instance that hosts the Sales database. The junior database administrators will not have any other administrative rights.

\*

Credentials provide a way to allow SQL Server Authentication users to have an identity outside of SQL Server. Credentials can also be used when a SQL Server Authentication user needs access to a domain resource, such as a file location to store a backup.

Latest 70-465 Dumps

**70-465 PDF Dumps** 

70-465 Braindumps

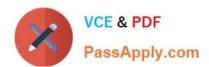

To Read the Whole Q&As, please purchase the Complete Version from Our website.

## Try our product!

100% Guaranteed Success

100% Money Back Guarantee

365 Days Free Update

**Instant Download After Purchase** 

24x7 Customer Support

Average 99.9% Success Rate

More than 800,000 Satisfied Customers Worldwide

Multi-Platform capabilities - Windows, Mac, Android, iPhone, iPod, iPad, Kindle

We provide exam PDF and VCE of Cisco, Microsoft, IBM, CompTIA, Oracle and other IT Certifications. You can view Vendor list of All Certification Exams offered:

https://www.passapply.com/allproducts

## **Need Help**

Please provide as much detail as possible so we can best assist you. To update a previously submitted ticket:

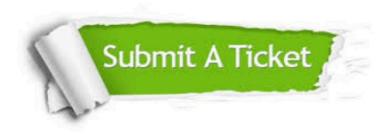

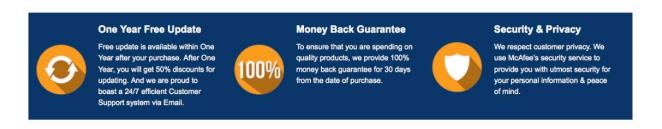

Any charges made through this site will appear as Global Simulators Limited.

All trademarks are the property of their respective owners.

Copyright © passapply, All Rights Reserved.